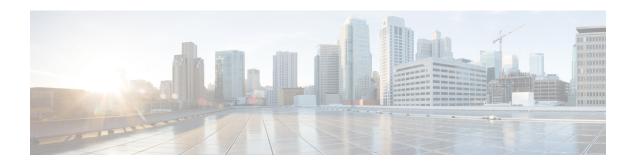

# **Preface**

This preface includes the following sections:

- · Audience, page i
- Document Conventions, page i
- Related Documentation, page iii
- Documentation Feedback, page v
- Obtaining Documentation and Submitting a Service Request, page v

# **Audience**

This guide is intended primarily for data center administrators with responsibilities and expertise in one or more of the following:

- Virtual machine installation and administration
- Server administration
- Switch and network administration

# **Document Conventions**

Command descriptions use the following conventions:

| Convention | Description                                                                      |
|------------|----------------------------------------------------------------------------------|
| bold       | Bold text indicates the commands and keywords that you enter literally as shown. |
| Italic     | Italic text indicates arguments for which the user supplies the values.          |
| [x]        | Square brackets enclose an optional element (keyword or argument).               |

| Convention  | Description                                                                                                    |
|-------------|----------------------------------------------------------------------------------------------------|
| [x   y]     | Square brackets enclosing keywords or arguments separated by a vertical bar indicate an optional choice.                                                                                                    |
| {x   y}     | Braces enclosing keywords or arguments separated by a vertical bar indicate a required choice.                                                                                                    |
| [x {y   z}] | Nested set of square brackets or braces indicate optional or required choices within optional or required elements. Braces and a vertical bar within square brackets indicate a required choice within an optional element. |
| variable    | Indicates a variable for which you supply values, in context where italics cannot be used.                                                                                                    |
| string      | A nonquoted set of characters. Do not use quotation marks around the string or the string will include the quotation marks.                                                                                                 |

## Examples use the following conventions:

| Convention           | Description                                                                                               |
|----------------------|----------------------------------------------------------------------------------------------------|
| screen font          | Terminal sessions and information the switch displays are in screen font.                                 |
| boldface screen font | Information you must enter is in boldface screen font.                                                    |
| italic screen font   | Arguments for which you supply values are in italic screen font.                                          |
| <>                   | Nonprinting characters, such as passwords, are in angle brackets.                                         |
| []                   | Default responses to system prompts are in square brackets.                                               |
| !,#                  | An exclamation point (!) or a pound sign (#) at the beginning of a line of code indicates a comment line. |

This document uses the following conventions:

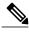

Note

Means *reader take note*. Notes contain helpful suggestions or references to material not covered in the manual.

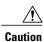

Means reader be careful. In this situation, you might do something that could result in equipment damage or loss of data.

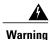

### IMPORTANT SAFETY INSTRUCTIONS

This warning symbol means danger. You are in a situation that could cause bodily injury. Before you work on any equipment, be aware of the hazards involved with electrical circuitry and be familiar with standard practices for preventing accidents. Use the statement number provided at the end of each warning to locate its translation in the translated safety warnings that accompanied this device.

SAVE THESE INSTRUCTIONS

# **Related Documentation**

The Application Centric Infrastructure documentation set includes the following documents that are available on Cisco.com at the following URL: http://www.cisco.com/c/en/us/support/cloud-systems-management/application-policy-infrastructure-controller-apic/tsd-products-support-series-home.html.

### **Web-Based Documentation**

- Cisco APIC Management Information Model Reference
- Cisco APIC Online Help Reference
- Cisco APIC Python SDK Reference
- Cisco ACI Compatibility Tool
- Cisco ACI MIB Support List

## **Downloadable Documentation**

- Knowledge Base Articles (KB Articles) are available at the following URL: http://www.cisco.com/c/en/us/support/cloud-systems-management/application-policy-infrastructure-controller-apic/tsd-products-support-series-home.html
- Cisco Application Centric Infrastructure Controller Release Notes
- Cisco Application Centric Infrastructure Fundamentals Guide
- Cisco APIC Getting Started Guide
- Cisco ACI Basic Configuration Guide
- Cisco ACI Virtualization Guide
- Cisco APIC REST API User Guide
- Cisco APIC Object Model Command Line Interface User Guide
- Cisco APIC NX-OS Style Command-Line Interface Configuration Guide
- Cisco APIC Faults, Events, and System Messages Management Guide
- Cisco ACI System Messages Reference Guide
- Cisco APIC Layer 4 to Layer 7 Services Deployment Guide
- Cisco APIC Layer 4 to Layer 7 Device Package Development Guide

- Cisco APIC Layer 4 to Layer 7 Device Package Test Guide
- Cisco ACI Firmware Management Guide
- Cisco ACI Troubleshooting Guide
- Cisco APIC NX-OS Style CLI Command Reference
- Cisco ACI Switch Command Reference, NX-OS Release 11.0
- Verified Scalability Guide for Cisco ACI
- · Cisco ACI MIB Quick Reference
- Cisco Nexus CLI to Cisco APIC Mapping Guide
- Application Centric Infrastructure Fabric Hardware Installation Guide
- Cisco NX-OS Release Notes for Cisco Nexus 9000 Series ACI-Mode Switches
- Nexus 9000 Series ACI Mode Licensing Guide
- Cisco Nexus 9332PQ ACI-Mode Switch Hardware Installation Guide
- Cisco Nexus 9336PQ ACI-Mode Switch Hardware Installation Guide
- Cisco Nexus 9372PX and 9372PX-E ACI-Mode Switch Hardware Installation Guide
- Cisco Nexus 9372TX ACI-Mode Switch Hardware Installation Guide
- Cisco Nexus 9396PX ACI-Mode Switch Hardware Installation Guide
- Cisco Nexus 9396TX ACI-Mode Switch Hardware Installation Guide
- Cisco Nexus 93128TX ACI-Mode Switch Hardware Installation Guide
- Cisco Nexus 9504 NX-OS Mode Switch Hardware Installation Guide
- Cisco Nexus 9508 ACI-Mode Switch Hardware Installation Guide
- Cisco Nexus 9516 ACI-Mode Switch Hardware Installation Guide

### Cisco Application Centric Infrastructure (ACI) Simulator Documentation

The following Cisco ACI Simulator documentation is available at http://www.cisco.com/c/en/us/support/cloud-systems-management/application-centric-infrastructure-simulator/tsd-products-support-series-home.html.

- Cisco ACI Simulator Release Notes
- Cisco ACI Simulator Installation Guide
- Cisco ACI Simulator Getting Started Guide

#### Cisco Nexus 9000 Series Switches Documentation

The Cisco Nexus 9000 Series Switches documentation is available at http://www.cisco.com/c/en/us/support/switches/nexus-9000-series-switches/tsd-products-support-series-home.html.

### Cisco Application Virtual Switch Documentation

The Cisco Application Virtual Switch (AVS) documentation is available at http://www.cisco.com/c/en/us/support/switches/application-virtual-switch/tsd-products-support-series-home.html.

### Cisco Application Centric Infrastructure (ACI) Integration with OpenStack Documentation

Cisco ACI integration with OpenStack documentation is available at http://www.cisco.com/c/en/us/support/cloud-systems-management/application-policy-infrastructure-controller-apic/tsd-products-support-series-home.html.

# **Documentation Feedback**

To provide technical feedback on this document, or to report an error or omission, please send your comments to apic-docfeedback@cisco.com. We appreciate your feedback.

# **Obtaining Documentation and Submitting a Service Request**

For information on obtaining documentation, using the Cisco Bug Search Tool (BST), submitting a service request, and gathering additional information, see *What's New in Cisco Product Documentation* at: http://www.cisco.com/c/en/us/td/docs/general/whatsnew/whatsnew.html

Subscribe to *What's New in Cisco Product Documentation*, which lists all new and revised Cisco technical documentation as an RSS feed and delivers content directly to your desktop using a reader application. The RSS feeds are a free service.

**Obtaining Documentation and Submitting a Service Request**